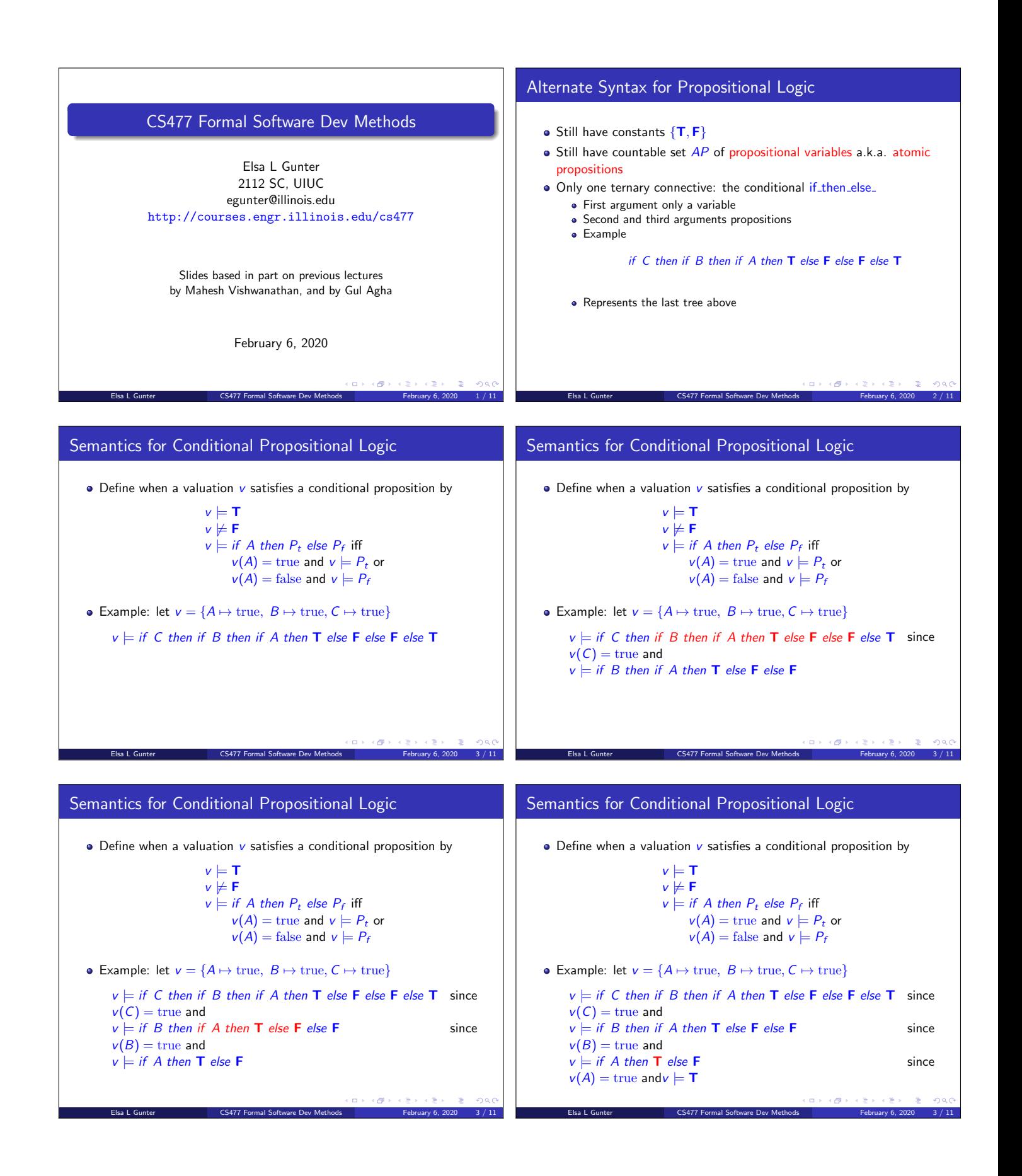

## Translating Original Propositions into if\_then\_else

- **•** Start with proposition  $P_0$  with variables  $v_1, \ldots, v_n$
- $\bullet$  P[c/v] is the proposition resulting from replacing all occurrences of variable  $v$  with constant  $c$
- $\bullet$  Let  $\overline{P}$  be the result of evaluating every subexpression of  $P$  containing no variables

Elsa L Gunter **CS477 Formal Software Dev Methods** February 6, 2020 4 / 11

- Let  $P_1 = if \ v_1$  then  $\overline{P_0[T/v_1]}$  else  $\overline{P_0[F/v_1]}$
- Let  $P_i = if \ v_i$  then  $P_{i-1}[\mathbf{T}/v_i]$  else  $P_{i-1}[\mathbf{F}/v_i]$
- $\bullet$   $P_n$  is logically equivalent to  $P$ , but only uses if then else.
	- $\bullet$  Valuation satisfies P if and only if it satisfies  $P_n$
	- $\bullet$   $P_n$  depends on the order of variables  $v_1, \ldots v_n$
	- $\bullet$   $P_n$  directly corresponds to a binary decision tree

## Example:

```
P = (A \wedge B) \vee (\neg C), variables \{A, B, C\}, A < B < CP_0 = (A \wedge B) \vee (\neg C)
```
## Example:

 $P = (A \wedge B) \vee (\neg C)$ , variables {A, B, C},  $A < B < C$ 

## Example:

 $P = (A \wedge B) \vee (\neg C)$ , variables {A, B, C},  $A < B < C$  $P_0 = (A \wedge B) \vee (\neg C)$  $P_1 =$  if A then  $(T \wedge B) \vee (\neg C)$  else  $(F \wedge B) \vee (\neg C)$ 

 $P_0 = (A \wedge B) \vee (\neg C)$ P<sub>1</sub> = if A then (**T** ∧ B) ∨ (¬C) else (**F** ∧ B) ∨ (¬C)<br>P<sub>2</sub> = if B then (if A then (**T** ∧ **T**) ∨ (¬C) else (**F** ∧ **T**) ∨ (¬C)) else (if A then  $(T \wedge F) \vee (\neg C)$  else  $(F \wedge F) \vee (\neg C)$ )

Elsa L Gunter **CS477 Formal Software Dev Methods** February 6, 2020 5/11

## Example:

 $P = (A \wedge B) \vee (\neg C)$ , variables {A, B, C},  $A < B < C$ 

$$
P_0 = (A \land B) \lor (\neg C)
$$
  
\n
$$
P_1 = \text{if } A \text{ then } (\mathbf{T} \land B) \lor (\neg C) \text{ else } (\mathbf{F} \land B) \lor (\neg C)
$$
  
\n
$$
P_2' = \text{if } B \text{ then } (\text{if } A \text{ then } (\mathbf{T} \land \mathbf{T}) \lor (\neg C) \text{ else } (\mathbf{F} \land \mathbf{T}) \lor (\neg C))
$$
  
\n
$$
\text{else } (\text{if } A \text{ then } (\mathbf{T} \land \mathbf{F}) \lor (\neg C) \text{ else } (\mathbf{F} \land \mathbf{F}) \lor (\neg C))
$$
  
\n
$$
P_2 = \text{if } B \text{ then } (\text{if } A \text{ then } \mathbf{T} \lor (\neg C) \text{ else } \mathbf{F} \lor (\neg C))
$$
  
\n
$$
\text{else } (\text{if } A \text{ then } \mathbf{F} \lor (\neg C) \text{ else } \mathbf{F} \lor (\neg C))
$$

Elsa L Gunter **CS477 Formal Software Dev Methods** February 6, 2020 5 / 11

 $\Box \rightarrow \neg \left( \frac{\partial}{\partial \theta} \right)$  $\omega$   $\sim$ 

Elsa L Gunter **CS477 Formal Software Dev Methods** February 6, 2020 5 / 11

Example:

$$
P = (A \land B) \lor (\neg C), \text{ variables } \{A, B, C\}, A < B < C
$$
\n
$$
P_0 = (A \land B) \lor (\neg C)
$$
\n
$$
P_1 = \text{ if } A \text{ then } (\mathbf{T} \land B) \lor (\neg C) \text{ else } (\mathbf{F} \land B) \lor (\neg C)
$$
\n
$$
P_2' = \text{ if } B \text{ then } (\text{if } A \text{ then } (\mathbf{T} \land \mathbf{T}) \lor (\neg C) \text{ else } (\mathbf{F} \land \mathbf{T}) \lor (\neg C))
$$
\n
$$
\text{ else } (\text{if } A \text{ then } (\mathbf{T} \land \mathbf{F}) \lor (\neg C) \text{ else } (\mathbf{F} \land \mathbf{F}) \lor (\neg C))
$$
\n
$$
P_2 = \text{ if } B \text{ then } (\text{if } A \text{ then } \mathbf{T} \lor (\neg C) \text{ else } (\mathbf{F} \land \mathbf{F}) \lor (\neg C))
$$
\n
$$
\text{ else } (\text{if } A \text{ then } \mathbf{F} \lor (\neg C) \text{ else } \mathbf{F} \lor (\neg C))
$$
\n
$$
P_3' = \text{ if } C \text{ then } (\text{if } B \text{ then } (\text{if } A \text{ then } \mathbf{T} \lor (\neg \mathbf{T}) \text{ else } \mathbf{F} \lor (\neg \mathbf{T}))
$$
\n
$$
\text{ else } (\text{if } B \text{ then } (\text{if } A \text{ then } \mathbf{T} \lor (\neg \mathbf{F}) \text{ else } \mathbf{F} \lor (\neg \mathbf{F}))
$$
\n
$$
\text{ else } (\text{if } B \text{ then } (\text{if } A \text{ then } \mathbf{T} \lor (\neg \mathbf{F}) \text{ else } \mathbf{F} \lor (\neg \mathbf{F}))
$$
\n
$$
\text{ else } (\text{if } B \text{ then } \mathbf{F} \lor (\neg \mathbf{F}) \text{ else } \mathbf{F} \lor (\neg \mathbf{F}))
$$
\n
$$
\text{ else } (\text{if } A \text{ then } \mathbf{F} \lor (\neg \mathbf{F}) \text{ else } \mathbf{F} \lor (\neg \mathbf{F}))
$$
\n
$$
\text{ else
$$

Elsa L Gunter **February 6, 2020** 5 / 11

Elsa L Gunter **CS477 Formal Software Dev Methods** February 6, 2020 5 / 11

#### Example:

 $P = (A \wedge B) \vee (\neg C)$ , variables {A, B, C},  $A < B < C$  $P_0 = (A \wedge B) \vee (\neg C)$  $P_1 =$  if A then  $(T \wedge B) \vee (\neg C)$  else  $(F \wedge B) \vee (\neg C)$  $P'_2 =$  if B then (if A then  $(T \wedge T) \vee (\neg C)$  else  $(F \wedge T) \vee (\neg C)$ ) else (if A then  $(T \wedge F) \vee (\neg C)$  else  $(F \wedge F) \vee (\neg C)$ )  $P_2 =$  if B then (if A then **T**  $\vee$  (¬C) else **F**  $\vee$  (¬C)) else (if A then  $\mathsf{F} \vee (\neg \mathsf{C})$  else  $\mathsf{F} \vee (\neg \mathsf{C})$ )  $P'_3 =$  if C then (if B then (if A then **T**  $\vee$  (¬**T**)) else **F**  $\vee$  (¬**T**)) else (if A then  $\mathbf{F} \vee (\neg \mathbf{T})$  else  $\mathbf{F} \vee (\neg \mathbf{T}))$ ) else (if B then (if A then  $T \vee (\neg F)$  else  $F \vee (\neg F)$ ) else (if A then  $\mathbf{F} \vee (\neg \mathbf{F})$  else  $\mathbf{F} \vee (\neg \mathbf{F}))$ )  $P_3 =$  if C then (if B then (if A then **T** else **F**) else (if  $A$  then  $F$  else  $F$ )) else (if B then (if A then  $T$  else  $T$ ) else (if A then  $T$  else  $T$ ))

#### Example, cont.

```
P_3 = if C then (if B then (if A then T else F)
          else (if A then F else F))
else (if B then (if A then T else T)
```
else  $\hat{f}$  (if A then **T** else **T**)

 $P_3$  corresponds to second binary decision tree given earlier

• Any proposition in strict if then else form corresponds directly to a binary decision tree that accepts exactly the valuations that satisfy (model) the proposition.

Elsa L Gunter **CS477 Formal Software Dev Methods** February 6, 2020 6 / 11

# Binary Decision Diagram

- Binary decision trees may contain (much) redundancy
- Binary Decision Diagram (BDD): Replace trees by (rooted) directed acyclic graphs

Elsa L Gunter **CS477 Formal Software Dev Methods** February 6, 2020 5/11

- Require all other conditions still hold
- **•** Generalization of binary decision trees
- Allows for sharing of common subtrees.
- Accepts / rejects valuations as with binary decision trees.

Elsa L Gunter **CS477 Formal Software Dev Methods** February 6, 2020 7 / 11 Example Elsa L Gunter **CS477 Formal Software Dev Methods** February 6, 2020 8 / 11

## Reduced Ordered Binary Decision Diagrams

- Problem: given proposition may correspond to many different BDDs
- How to create a (compact) canonical BDD for a proposition such that two different propositions are logically equivalent if and only if they have the same (isomorphic) canonical BDD
- $\bullet$  Start: order propositional variables  $v_i < v_i$ .
- Bryant showed you can obtain such a canonical BDD by requiring
	- Variables should appear in order on each path for root to leaf No distinct duplicate (isomorphic) subtrees (including leaves)

## • Start with an Ordered BDD (all edges in correct order)

Achieving Canonical Form

- Repeat following until none apply
- Remove duplicate leaves: Eliminate all but one leaf with a given label and redirect all edges to the eliminated leaves to the remaining one
- Remove duplicate nonterminals: If node  $n$  and  $m$  have the same variable label, their left edges point to the same node and their right edges point to the same node, remove one and redirect edges that pointed to it to the other
- Remove redundant tests: If both out edges of node  $n$  point to node  $m$ , eliminate  $n$  and redirect all edges coming into  $n$  to  $m$
- **•** Bryant gave procedure to do the above that terminates in linear time

Elsa L Gunter **CS477 Formal Software Dev Methods** February 6, 2020 10 / 11

 $\Box \rightarrow \neg(\Box \Box)$ 

 $\overline{5}$ Elsa L Gunter **CS477 Formal Software Dev Methods** February 6, 2020 9 / 11

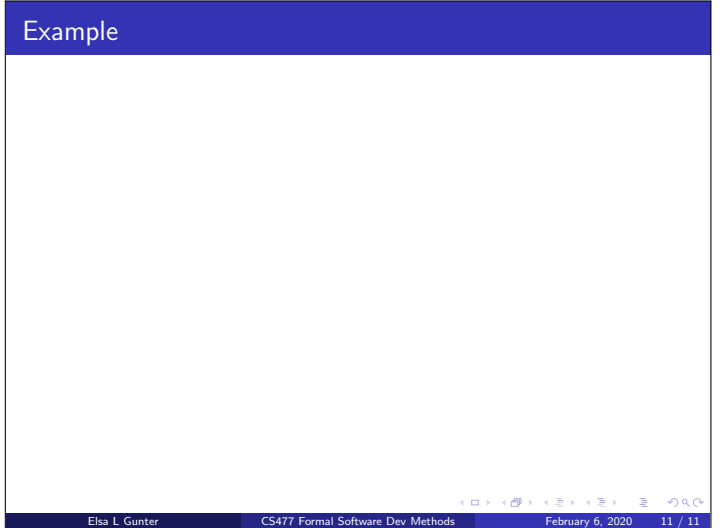